# Package 'rWCVP'

February 16, 2023

<span id="page-0-0"></span>Type Package

Title Generating Summaries, Reports and Plots from the World Checklist of Vascular Plants

Version 1.2.4

Maintainer Matilda Brown <m.brown2@kew.org>

Description A companion to the World Checklist of

Vascular Plants (WCVP). It includes functions to generate maps and species lists, as well as match names to the WCVP. For more details and to cite the package, see: Brown M.J.M., Walker B.E., Black N., Govaerts R., Ondo I., Turner R., Nic Lughadha E. (in press). ``rWCVP: A companion R package to the World Checklist of Vascular Plants''. New Phytologist.

License GPL  $(>= 3)$ 

Encoding UTF-8

LazyData true

LazyDataCompression xz

RoxygenNote 7.2.3

Imports cli, dplyr, ggplot2, gt, htmltools, magrittr, phonics, purrr, RecordLinkage, rlang, rmarkdown, sf, stringr, tibble, tidyr, withr

**Suggests** rWCVPdata ( $>= 0.1.0$ ), knitr, test that ( $>= 3.0.0$ ), spdep

Additional\_repositories <https://matildabrown.github.io/drat>

VignetteBuilder knitr

URL <https://github.com/matildabrown/rWCVP>,

<https://matildabrown.github.io/rWCVP/>

BugReports <https://github.com/matildabrown/rWCVP/issues>

Config/testthat/edition 3

**Depends** R  $(>= 3.5.0)$ 

NeedsCompilation no

<span id="page-1-0"></span>Author Matilda Brown [aut, cre], Barnaby Walker [aut]

Repository CRAN

Date/Publication 2023-02-16 15:20:02 UTC

# R topics documented:

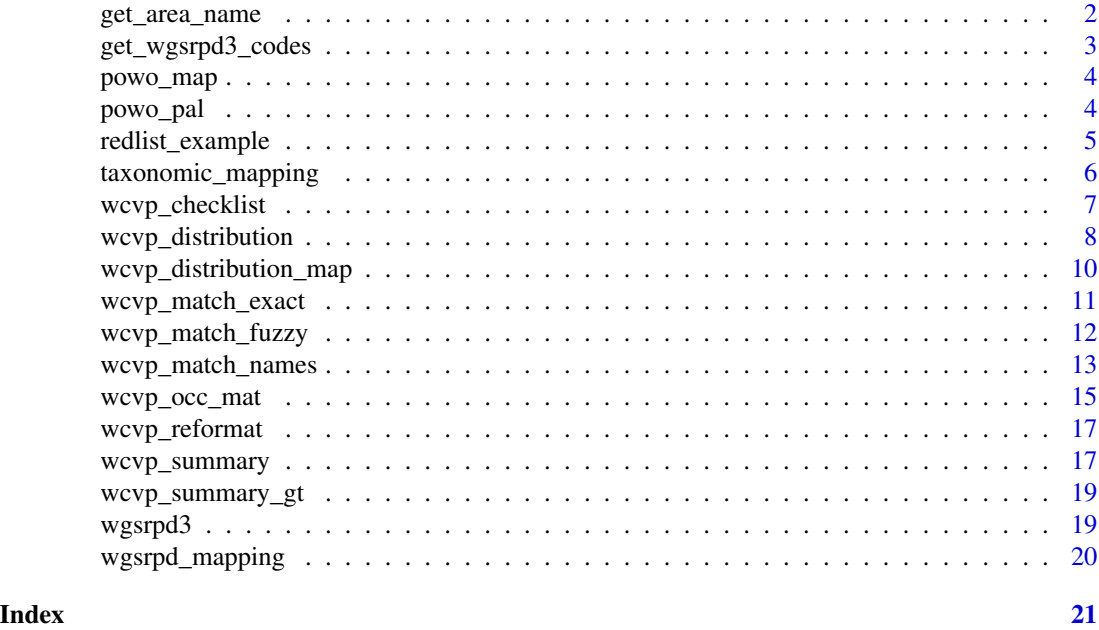

get\_area\_name *Get area description from vector of area codes*

# Description

Get area description from vector of area codes

# Usage

```
get_area_name(area_codes)
```
# Arguments

area\_codes Character vector containing the set of codes to be mapped to a name.

# Details

Usually used as an inverse function for get\_wgsrpd3\_codes. Useful for condensing sets of codes for e.g. file names, plotting and table formatting.

# <span id="page-2-0"></span>get\_wgsrpd3\_codes 3

# Value

Character. Either a vector of length one, with a name for the set of Level 3 areas, or (if no name exists for that set of areas) the input vector of codes.

#### Examples

```
get_area_name(get_wgsrpd3_codes("Brazil"))
```
get\_wgsrpd3\_codes *Extract WGSRPD Level 3 (area) codes.*

# Description

Extract WGSRPD Level 3 (area) codes.

#### Usage

```
get_wgsrpd3_codes(geography, include_equatorial = NULL)
```
#### **Arguments**

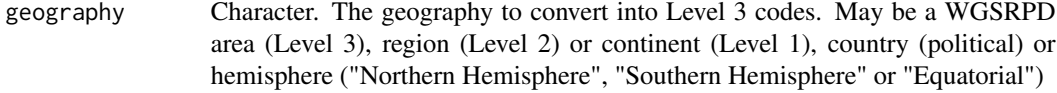

include\_equatorial

Logical. Include Level 3 areas that span the equator? Defaults to NULL, which generates a message and includes these areas. Ignored if geography is not a hemisphere.

# Details

Country mapping follows Gallagher et al. (2020). Importantly, this means that some overseas territories are not considered part of the country in this system, e.g. the Canary Islands are designated as their own Level 3 area, rather than part of Spain in this mapping. Where this is ambiguous, the mapping can be explored using View(wgsrpd\_mapping).

Gallagher, R. V., Allen, S., Rivers, M. C., Allen, A. P., Butt, N., Keith, D., & Adams, V. M. (2020). Global shortfalls in extinction risk assessments for endemic flora. bioRxiv, 2020.2003.2012.984559. https://doi.org/10.1101/2020.03.12.984559

# Value

Character with area codes (Level 3) that fall within the geography.

#### Examples

```
get_wgsrpd3_codes("Brazil")
```
<span id="page-3-0"></span>

# Description

Plot a POWO style map for given range and range centroids.

#### Usage

```
powo_map(range_sf, centroids_sf)
```
# Arguments

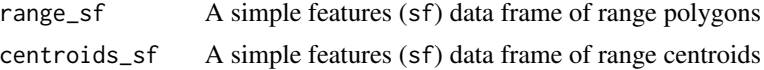

# Value

A ggplot map of the range

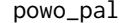

powo\_pal *POWO colour palette for range maps*

#### Description

Range maps displayed on the [POWO](https://powo.science.kew.org/) website have a fixed, discrete colour palette based on the type of taxon occurrence in a region.

#### Usage

```
powo_pal()
```
scale\_color\_powo(...)

scale\_colour\_powo(...)

scale\_fill\_powo(...)

# Arguments

... Arguments passed on to [discrete\\_scale](#page-0-0)

palette A palette function that when called with a single integer argument (the number of levels in the scale) returns the values that they should take (e.g., [scales::hue\\_pal\(\)](#page-0-0)).

limits One of:

- <span id="page-4-0"></span>• NULL to use the default scale values
- A character vector that defines possible values of the scale and their order
- A function that accepts the existing (automatic) values and returns new ones. Also accepts rlang [lambda](#page-0-0) function notation.
- drop Should unused factor levels be omitted from the scale? The default, TRUE, uses the levels that appear in the data; FALSE uses all the levels in the factor.
- na.translate Unlike continuous scales, discrete scales can easily show missing values, and do so by default. If you want to remove missing values from a discrete scale, specify na.translate = FALSE.
- scale\_name The name of the scale that should be used for error messages associated with this scale.
- name The name of the scale. Used as the axis or legend title. If waiver(), the default, the name of the scale is taken from the first mapping used for that aesthetic. If NULL, the legend title will be omitted.

labels One of:

- NULL for no labels
- waiver() for the default labels computed by the transformation object
- A character vector giving labels (must be same length as breaks)
- An expression vector (must be the same length as breaks). See ?plotmath for details.
- A function that takes the breaks as input and returns labels as output. Also accepts rlang [lambda](#page-0-0) function notation.
- guide A function used to create a guide or its name. See [guides\(\)](#page-0-0) for more information.

super The super class to use for the constructed scale

#### Value

Character. Vector of names and HEX values to match those of [POWO.](https://powo.science.kew.org/)

redlist\_example *Example dataset for name matching*

# **Description**

A dataset containing 20 sampled Red List assessments for name-matching

#### Usage

redlist\_example

# Format

A data frame with 20 rows and 4 variables:

assessmentId Red List identifier scientificName Taxon name. redlistCategory Red List threat category authority Taxon author/s.

# Source

Downloaded and sampled from <https://www.iucnredlist.org/>

taxonomic\_mapping *Data for mapping plant family to order or higher classification*

# Description

A dataset containing the higher classification (Angiosperms, Gymnosperms, Ferns and Lycophytes) and Order for each family in the WCVP.

# Usage

taxonomic\_mapping

# Format

A data frame with 457 rows and 3 variables: family, order and higher\_classification

#### Source

Fern and lycophyte taxonomy from PPG I (2016; [doi:10.1111/jse.12229\)](https://doi.org/10.1111/jse.12229). Angiosperm taxonomy from APG IV (2016; [doi:10.1111/boj.12385\)](https://doi.org/10.1111/boj.12385). Gymnosperm taxonomy from Forest et al (2018; [doi:10.1038/s41598018243654\)](https://doi.org/10.1038/s41598-018-24365-4)

<span id="page-5-0"></span>

<span id="page-6-0"></span>

# Description

Generate a species checklist from WCVP

# Usage

```
wcvp_checklist(
  taxon = NULL,taxon_rank = c("species", "genus", "family", "order", "higher"),
  area_codes = NULL,
  synonyms = TRUE,
  render_report = FALSE,
  native = TRUE,introduced = TRUE,
  extinct = TRUE,location_doubtful = TRUE,
  hybrids = FALSE,
  infraspecies = TRUE,
  report_filename = NULL,
  report_dir = NULL,
  report_type = c("alphabetical", "taxonomic"),
 wcvp_names = NULL,
  wcvp_distributions = NULL
\mathcal{L}
```
# Arguments

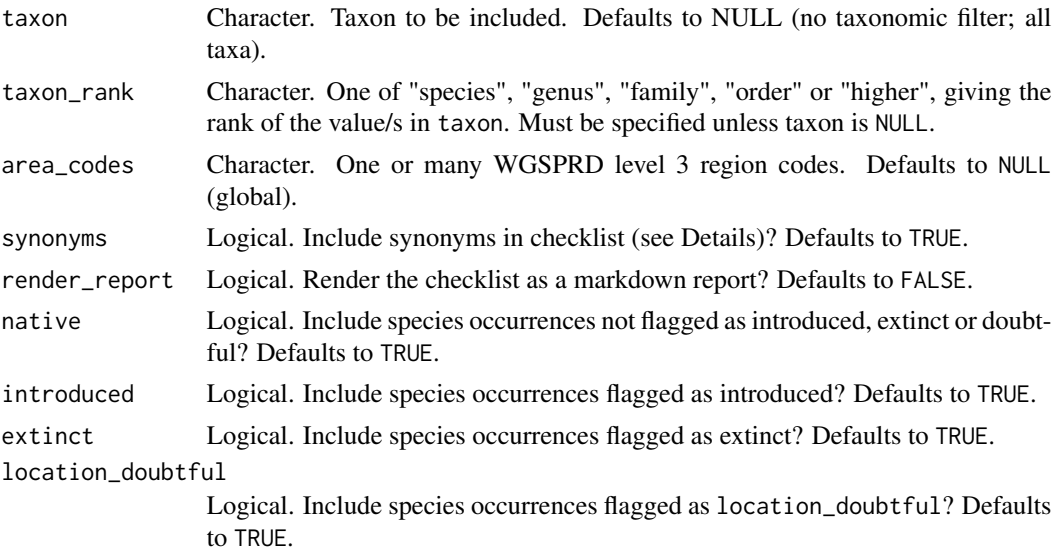

<span id="page-7-0"></span>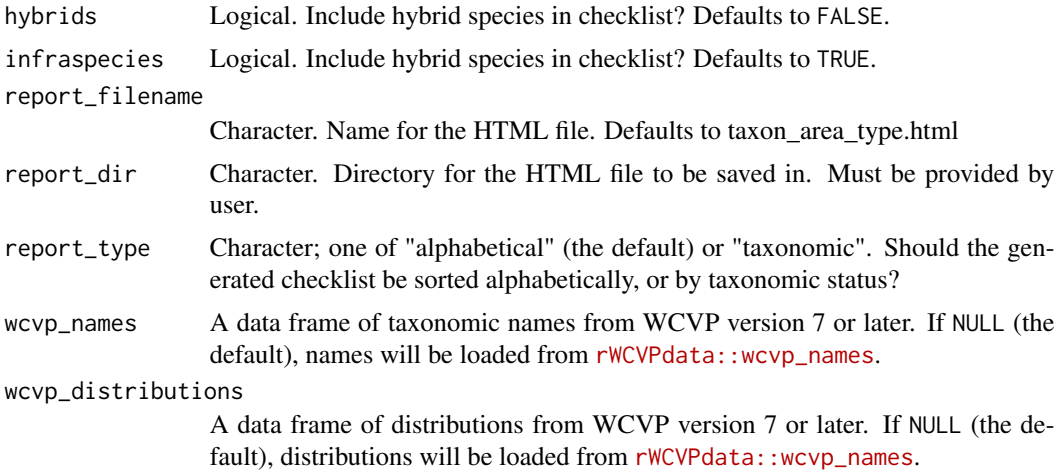

#### Details

The synonyms argument can be used to limit names to those that are Accepted. If synonyms = TRUE then invalid, illegitimate and other non-accepted names are also included (i.e., the checklist is not limited to names for which taxon\_status == "Synonym"). Two styles of checklist are supported in rWCVP - alphabetical and taxonomic. In an alphabetical checklist, all names are arranged alphabetically with accepted names in bold, and synonyms are followed by their accepted name. For a taxonomic checklist, names are grouped by their accepted names, and synonyms are listed beneath. Both types of checklist include author, publication and distribution information, though note that family headings are only supported in alphabetical checklists (due to the additional grouping requirement of the taxonomic format).

#### Value

Data frame with filtered data and, if render\_report=TRUE. a report HTML file.

#### Examples

```
# These examples take >10 seconds to run and require 'rWCVPdata'
```

```
if(requireNamespace("rWCVPdata")){
wcvp_checklist(taxon = "Myrtaceae", taxon_rank = "family", area = get_wgsrpd3_codes("Brazil"))
wcvp_checklist(taxon = "Ferns", taxon_rank = "higher", area = get_wgsrpd3_codes("New Zealand"))
}
```
<span id="page-7-1"></span>wcvp\_distribution *Generate spatial distribution objects for species, genera or families*

#### **Description**

Generate spatial distribution objects for species, genera or families

# wcvp\_distribution 9

#### Usage

```
wcvp_distribution(
  taxon,
  taxon_rank = c("species", "genus", "family", "order", "higher"),
  native = TRUE,
  introduced = TRUE,
  extinct = TRUE,location_doubtful = TRUE,
  wcvp_names = NULL,
  wcvp_distributions = NULL
\mathcal{L}
```
#### Arguments

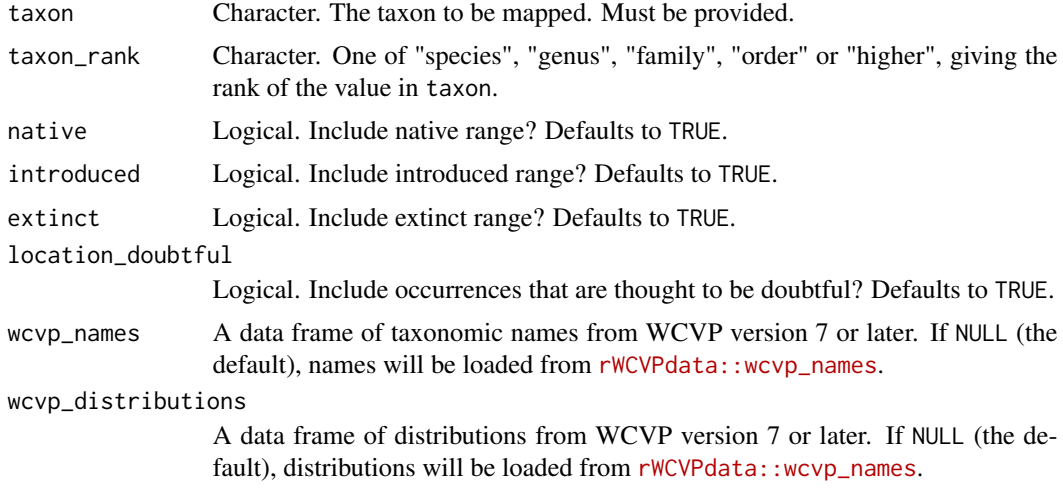

#### Details

Where taxon\_rank is higher than species, the distribution of the whole group will be returned, not individual species within that group. This also applies when toggling options - for example, introduced occurrences will only be included if they are outside the native range, regardless of whether native=TRUE or native=FALSE. To identify extinctions, introductions or doubtful occurrences within the native range, the wcvp\_summary and wcvp\_occ\_mat functions can be used.

#### Value

Simple features (sf) data frame containing the range polygon/s of the taxon.

# Examples

```
# this example requires 'rWCVPdata'
if(requireNamespace("rWCVPdata")){
r <- wcvp_distribution("Callitris", taxon_rank = "genus")
p <- wcvp_distribution_map(r)
p
```
<span id="page-9-0"></span>}

wcvp\_distribution\_map *Plot distribution maps for species, genera or families*

# Description

Plot distribution maps for species, genera or families

# Usage

```
wcvp_distribution_map(
  range,
  crop_map = FALSE,
  native = TRUE,
  introduced = TRUE,
  extinct = TRUE,location_doubtful = TRUE
\mathcal{L}
```
# Arguments

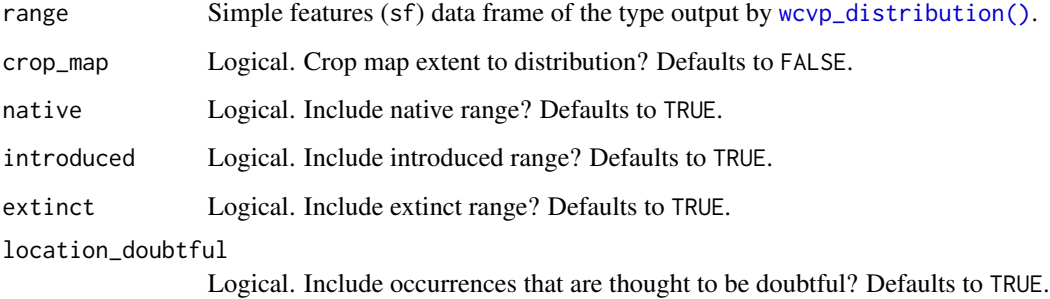

# Details

The colour scheme mirrors that used by Plants of the World (POWO; https://powo.science.kew.org/), where green is native, purple is introduced, red is extinct and orange is doubtful. See Examples for how to use custom colours.

# Value

A [ggplot2::ggplot](#page-0-0) of the distribution.

# <span id="page-10-0"></span>wcvp\_match\_exact 11

#### Examples

```
# these examples require 'rWCVPdata'
if(requireNamespace("rWCVPdata")){
p <- wcvp_distribution_map(wcvp_distribution("Callitris", taxon_rank = "genus"))
\mathbf{D}# now only the native range, and cropped to range extent
p <- wcvp_distribution_map(wcvp_distribution("Callitris", taxon_rank = "genus"),
  introduced = FALSE, crop_map = TRUE
)
p
# now with different colours
# note that this taxon only has native and introduced occurrences, so only two colours are needed
p <- wcvp_distribution_map(wcvp_distribution("Callitris", taxon_rank = "genus"))
p +# for polygons
  ggplot2::scale_fill_manual(values = c("red", "blue")) +
  # for points (islands)
  ggplot2::scale_colour_manual(values = c("red", "blue"))
  }
```
<span id="page-10-1"></span>wcvp\_match\_exact *Exact matching to WCVP.*

#### Description

Exact matching of names to the WCVP, optionally using the author string to refine results.

# Usage

```
wcvp_match_exact(names_df, wcvp_names, name_col, author_col = NULL, id_col)
```
### Arguments

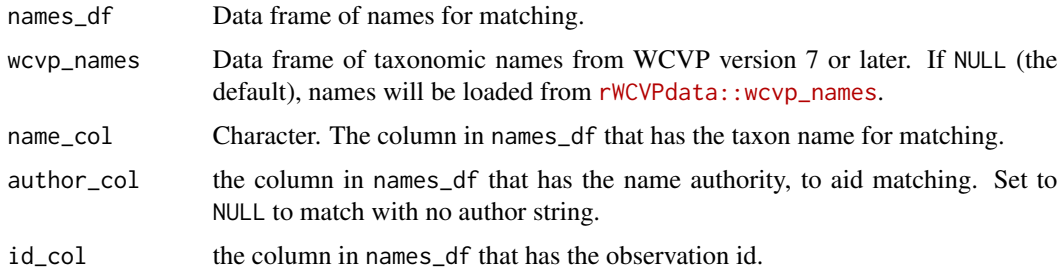

#### Value

Match results from WCVP bound to the original data from names\_df.

# See Also

Other name matching functions: [wcvp\\_match\\_fuzzy\(](#page-11-1)), [wcvp\\_match\\_names\(](#page-12-1))

#### Examples

```
# these examples require 'rWCVPdata'
if(requireNamespace("rWCVPdata")){
wcvp_names <- rWCVPdata::wcvp_names
# including author string
wcvp_match_exact(redlist_example, wcvp_names, "scientificName",
  author_col = "authority",
  id_col = "assessmentId"
)
# without author string
wcvp_match_exact(redlist_example, wcvp_names, "scientificName", id_col = "assessmentId")
}
```
<span id="page-11-1"></span>wcvp\_match\_fuzzy *Fuzzy (approximate) matching to the WCVP.*

# Description

Fuzzy matching to names in the WCVP using phonetic matching and edit distance. The WCVP can be loaded for matching from [rWCVPdata::wcvp\\_names.](https://matildabrown.github.io/rWCVPdata/)

#### Usage

```
wcvp_match_fuzzy(names_df, wcvp_names, name_col, progress_bar = TRUE)
phonetic_match(names_df, wcvp_names, name_col)
edit_match(names_df, wcvp_names, name_col)
```
#### Arguments

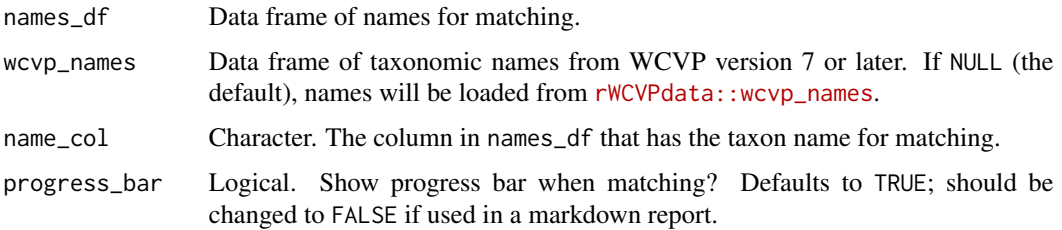

<span id="page-11-0"></span>

# <span id="page-12-0"></span>Details

The wcvp\_match\_fuzzy function uses phonetic matching first and then finds the closest match based on edit distance for any remaining names.

Phonetic matching uses [phonics::metaphone](#page-0-0) encoding with a maximum code length of 20.

Edit distance matching finds the closest match based on Levenshtein similarity, calculated by [RecordL](#page-0-0)ink[age::levenshteinSim.](#page-0-0)

#### Value

Match results from WCVP bound to the original data from names\_df.

# See Also

Other name matching functions: [wcvp\\_match\\_exact\(](#page-10-1)), [wcvp\\_match\\_names\(](#page-12-1))

#### Examples

```
# this example requires 'rWCVPdata'
if(requireNamespace("rWCVPdata")){
wcvp_names <- rWCVPdata::wcvp_names
wcvp_match_fuzzy(redlist_example, wcvp_names, "scientificName")
}
# this example requires 'rWCVPdata'
if(requireNamespace("rWCVPdata")){
wcvp_names <- rWCVPdata::wcvp_names
phonetic_match(redlist_example, wcvp_names, "scientificName")
}
# this example requires 'rWCVPdata'
if(requireNamespace("rWCVPdata")){
wcvp_names <- rWCVPdata::wcvp_names
edit_match(redlist_example, wcvp_names, "scientificName")
}
```
<span id="page-12-1"></span>wcvp\_match\_names *Match names to the WCVP.*

#### Description

Match names to WCVP, first using exact matching and then using fuzzy matching on any remaining unmatched names.

#### Usage

```
wcvp_match_names(
  names_df,
  wcvp_names = NULL,
  name_col = NULL,
  id\_col = NULL,author_col = NULL,
  join_cols = NULL,
  fuzzy = TRUE,progress_bar = TRUE
\mathcal{L}
```
#### Arguments

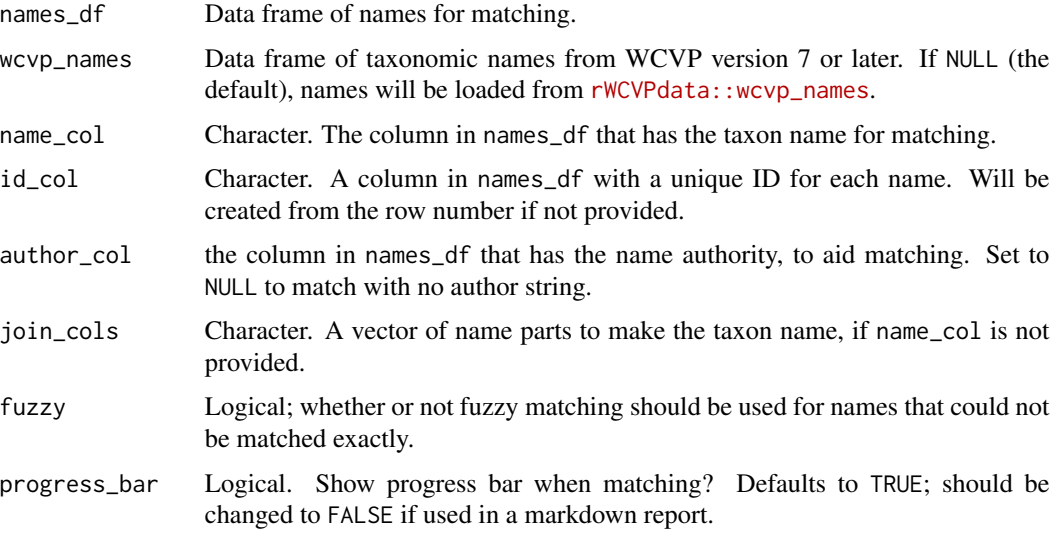

# Details

By default, exact matching uses only the taxon name (supplied by name\_col) unless a column specifying the author string is provided (as author\_col).

Columns setting out name parts can be supplied as join\_cols in place of a taxon name, but must be supplied in the order you want them joined (e.g. c("genus", "species", "infra\_rank", "infra")).

Fuzzy matching uses a combination of phonetic and edit distance matching, and can optionally be turned off using fuzzy=FALSE.

The WCVP can be loaded for matching from [rWCVPdata::wcvp\\_names](https://matildabrown.github.io/rWCVPdata/).

See [here](https://matildabrown.github.io/rWCVP/articles/redlist-name-matching.html) for an example workflow.

# Value

Match results from WCVP bound to the original data from names\_df.

<span id="page-14-0"></span>wcvp\_occ\_mat 15

# See Also

Other name matching functions: [wcvp\\_match\\_exact\(](#page-10-1)), [wcvp\\_match\\_fuzzy\(](#page-11-1))

# Examples

```
# these examples require 'rWCVPdata'
if(requireNamespace("rWCVPdata")){
wcvp_names <- rWCVPdata::wcvp_names
# without author
wcvp_match_names(redlist_example, wcvp_names,
 name_col = "scientificName",
  id_col = "assessmentId"
\lambda# with author
wcvp_match_names(redlist_example, wcvp_names,
  name_col = "scientificName",
  id_col = "assessmentId", author_col = "authority"
)
}
```
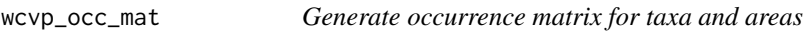

#### Description

Generate occurrence matrix for taxa and areas

#### Usage

```
wcvp_occ_mat(
  taxon = NULL,taxon_rank = c("species", "genus", "family", "order", "higher"),
  area_codes = NULL,
 native = TRUE,
  introduced = TRUE,
 extinct = TRUE,
 location_doubtful = TRUE,
 wcvp_names = NULL,
 wcvp_distributions = NULL
)
```
# Arguments

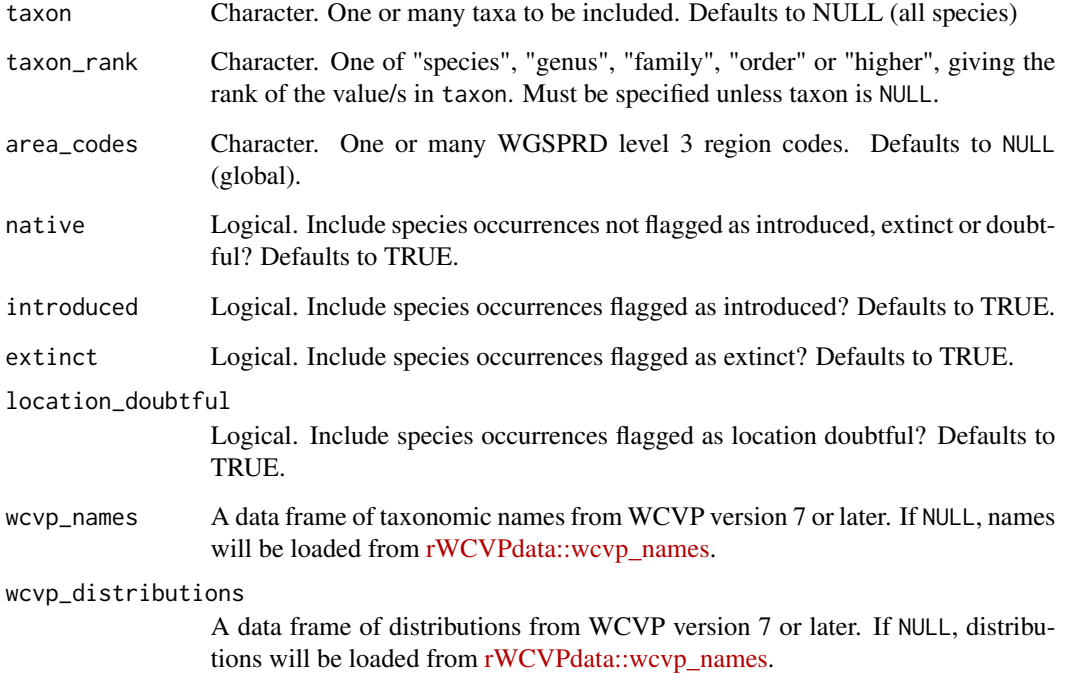

# Details

See [here](https://matildabrown.github.io/rWCVP/articles/occurrence-matrices.html) for an example of how this output can be formatted for publication.

# Value

A data.frame containing the taxon\_name and plant\_name\_id of all species that are present in the area, plus one variable for each WGSPRD level 3 region in area, with species presences marked as 1 and absences marked as 0.

# Examples

```
# this example requires 'rWCVPdata'
if(requireNamespace("rWCVPdata")){
wcvp_occ_mat(
 taxon = "Poa", taxon_rank = "genus",
 area = c("TAS", "VIC", "NSW"), introduced = FALSE
\,}
```
<span id="page-16-0"></span>

# Description

Reformat local versions of WCVP

# Usage

wcvp\_reformat(wcvp\_local, version = NULL)

#### **Arguments**

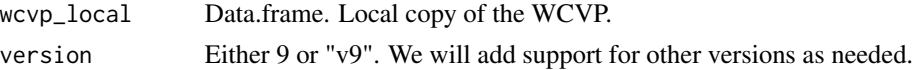

# Details

Note that not all of the original variables are preserved during reformatting. For example, publication is a single variable in v9, but split over multiple in the data package. It is therefore not possible to simply rename this variable. Variables that are present in the data package but not in v9 are filled with NA.

#### Value

A data.frame with the same variable structure as the WCVP that is included in the data package rWCVPdata.

<span id="page-16-1"></span>wcvp\_summary *Generate a summary table from the WCVP*

# Description

Generate a summary table from the WCVP

#### Usage

```
wcvp_summary(
  taxon = NULL,taxon_rank = c("species", "genus", "family", "order", "higher"),
  area_codes = NULL,
  grouping_var = c("area_code_l3", "genus", "family", "order", "higher"),
 hybrids = FALSE,
 wcvp_names = NULL,
  wcvp_distributions = NULL
)
```
#### **Arguments**

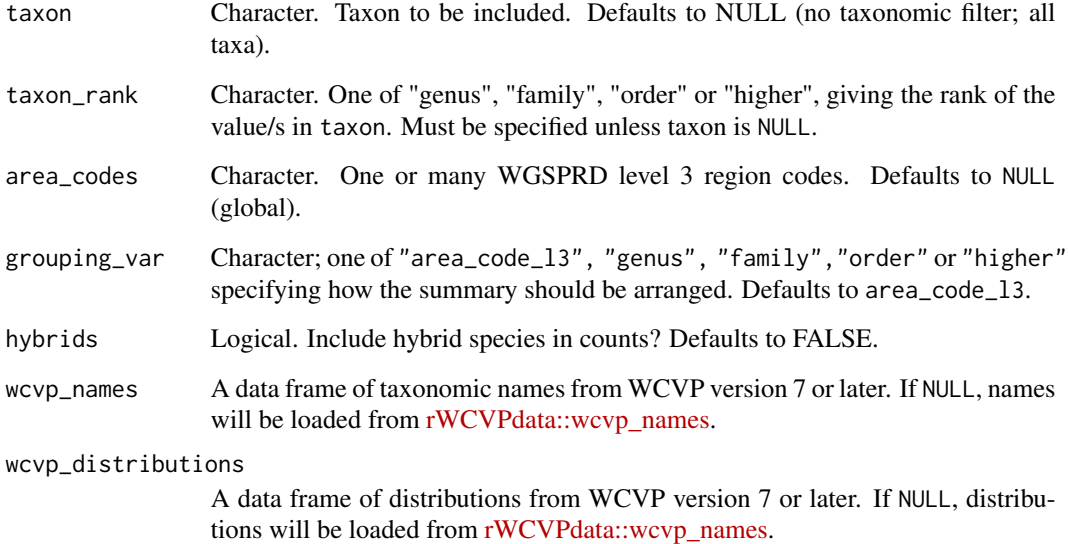

#### Details

Valid values for rank 'higher' are 'Angiosperms', 'Gymnosperms', 'Ferns' and 'Lycophytes'. Note that grouping variable (if taxonomic) should be of a lower level than taxon and taxon\_rank to produce a meaningful summary (i.e., it does not make sense to group a genus by genus, family or higher classification). Additionally, if the grouping variable is taxonomic then species occurrences are aggregated across the input area. This means that if a species is native to any of the input area (even if it is introduced or extinct in other parts) it is counted as 'Native'. Similarly, introduced occurrences take precedence over extinct occurrences. Note that in this type of summary table, 'Endemic' means endemic to the input area, not necessarily to a single WGSRPD Level 3 Area within the input area.

#### Value

Data.frame with filtered data, or a gt table

#### Examples

```
# this example requires 'rWCVPdata'
if(requireNamespace("rWCVPdata")){
ferns <- wcvp_summary("Ferns", "higher", get_wgsrpd3_codes("New Zealand"), grouping_var = "family")
wcvp_summary_gt(ferns)
}
```
<span id="page-18-0"></span>wcvp\_summary\_gt *Render a summary table from [wcvp\\_summary](#page-16-1)*

# Description

Render a summary table from [wcvp\\_summary](#page-16-1)

#### Usage

wcvp\_summary\_gt(x)

# Arguments

x List.

#### Value

[gt](#page-0-0) table

# Examples

```
# this example requires 'rWCVPdata'
if(requireNamespace("rWCVPdata")){
ferns <- wcvp_summary("Ferns", "higher", get_wgsrpd3_codes("New Zealand"), grouping_var = "family")
wcvp_summary_gt(ferns)
}
```
wgsrpd3 *Biodiversity Information Standards (TDWG) World Geographical Scheme for Recording Plant Distributions (WGSRPD)*

# Description

Spatial data for WGSRPD Level 3, for plotting maps

# Usage

wgsrpd3

# Format

An 'sf' object with 20 rows and 4 variables:

LEVEL3\_NAM Region name LEVEL3\_COD Region code LEVEL2\_COD Level 2 code LEVEL1\_COD Level 1 code (continent) geometry sf geometry fillcol Used for mapping.

#### Source

<https://github.com/tdwg/wgsrpd/tree/master/level3>

wgsrpd\_mapping *Data for mapping WGSRPD geography to other levels*

# Description

A dataset containing the area (Level 3), #' region (Level 2), continent (Level 1), country (political) and hemisphere category for each Level 3 area. Country mapping follows Gallagher et al. (2020).

#### Usage

wgsrpd\_mapping

#### Format

A data frame with 370 rows and 7 variables:

HEMISPHERE Northern, Southern or Equatorial (spanning the equator). LEVEL1\_COD Continent code. LEVEL1\_NAM Continent. LEVEL2\_COD Region code. LEVEL2\_NAM Region. COUNTRY Country (political; from Gallagher et al., 2020) LEVEL3\_COD Area code. LEVEL3\_NAM Area.

# Source

Modified from data available at <https://github.com/tdwg/wgsrpd>

<span id="page-19-0"></span>

# <span id="page-20-0"></span>Index

```
∗ datasets
    redlist_example, 5
    taxonomic_mapping, 6
    wgsrpd3, 19
    wgsrpd_mapping, 20
∗ name matching functions
    wcvp_match_exact, 11
    wcvp_match_fuzzy, 12
    wcvp_match_names, 13
discrete_scale, 4
edit_match (wcvp_match_fuzzy), 12
get_area_name, 2
get_wgsrpd3_codes, 3
ggplot2::ggplot, 10
gt, 19
guides(), 5
lambda, 5
phonetic_match (wcvp_match_fuzzy), 12
phonics::metaphone, 13
powo_map, 4
powo_pal, 4
RecordLinkage::levenshteinSim, 13
redlist_example, 5
scale_color_powo (powo_pal), 4
scale_colour_powo (powo_pal), 4
scale_fill_powo (powo_pal), 4
scales::hue_pal(), 4
taxonomic_mapping, 6
wcvp_checklist, 7
wcvp_distribution, 8
wcvp_distribution(), 10
wcvp_distribution_map, 10
```
wcvp\_match\_exact, [11,](#page-10-0) *[13](#page-12-0)*, *[15](#page-14-0)* wcvp\_match\_fuzzy, *[12](#page-11-0)*, [12,](#page-11-0) *[15](#page-14-0)* wcvp\_match\_names, *[12,](#page-11-0) [13](#page-12-0)*, [13](#page-12-0) wcvp\_occ\_mat, [15](#page-14-0) wcvp\_reformat, [17](#page-16-0) wcvp\_summary, [17,](#page-16-0) *[19](#page-18-0)* wcvp\_summary\_gt, [19](#page-18-0) wgsrpd3, [19](#page-18-0) wgsrpd\_mapping, [20](#page-19-0)